## **КОРЗИНА**

Лучше решить это как у Herschel, на кнопке пишут добавлено и выезжает сбоку корзина Превью корзины делаем как у Herschel

В корзине надо предусмотреть возм добавления товара для сравнения

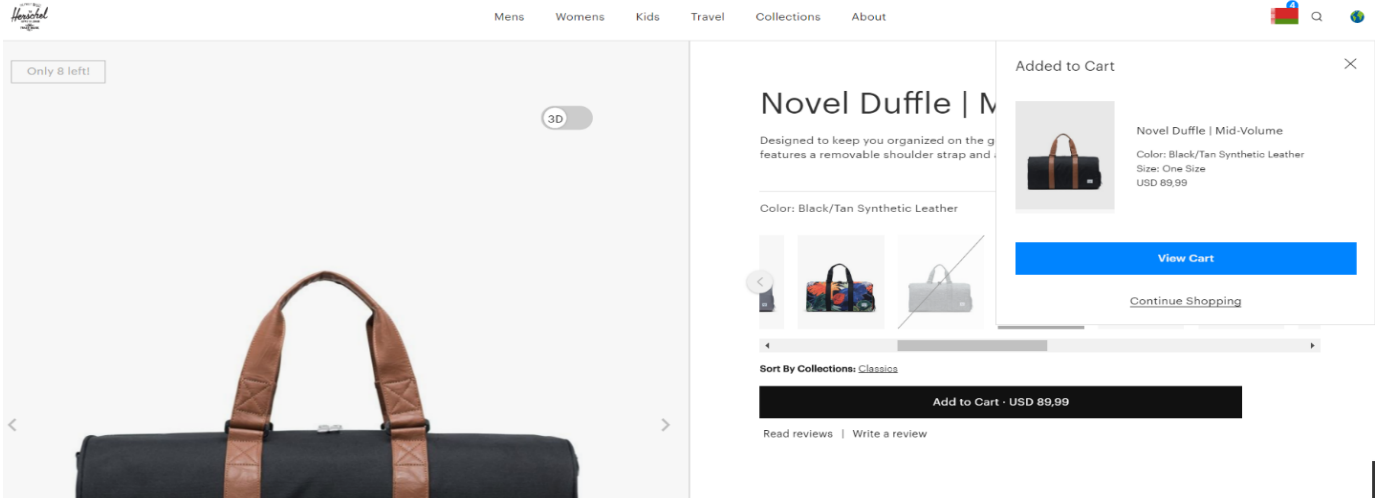